# **Stella 2000 Data Extensions**

### **Contents**

The following Stella 2000 extension packs are currently available:

 **HIPCAT - The ESA Hipparcos catalog of 118,000 stars (\$39 complete)**

 **SAOCAT - The complete SAO catalog of 286,000 stars (\$50)**

 **SAOCAT1 - The SAO catalog part 1: mag 7.0 to 8.8 (\$30 ) SAOCAT2 - The SAO catalog part 2: mag 8.9 to 9.9 (\$30 )**

These two packages in turn comprise several individual units of *approximately* 25000 stars each, which may also be ordered individually as the need arises.

 **1 unit of 25000 Hipparcos stars (\$20)**

**HIP1 - 25000 stars from magnitude 7.0 to 8.0 HIP2 - 25000 stars from magnitude 8.0 to 8.6 HIP3 - 25000 stars from magnitude 8.6 to 9.2 HIP4 - 25000 stars from magnitude 9.2 to 12**

 **1 unit of 25000 SAO stars (\$17)**

 **SAO1 - 25000 stars from magnitude 7.0 to 7.5 SAO2 - 25000 stars from magnitude 7.6 to 8.1 SAO3 - 25000 stars from magnitude 8.2 to 8.4 SAO4 - 25000 stars from magnitude 8.5 to 8.6 SAO5 - 33000 stars from magnitude 8.7 to 8.8 SAO6 - 46000 stars from magnitude 8.9 to 9.0 SAO7 - 31000 stars from magnitude 9.1 to 9.2 SAO8 - 20000 stars from magnitude 9.3 to 9.4 SAO9 - 25000 stars from magnitude 8.5 to 8.6**

You may be wondering why the SAO and Hipparcos extensions are priced differently: The simple answer is that the *Hipparcos stars include color data*, whereas the SAO stars in general do not.

We would in all circumstances recommend the Hipparcos catalog for its unsurpassed and up-to-date astrometry, leaving the SAO for those whose sole requirement is for quantity. Stella 2000 will display most SAO stars in a single neutral color, whereas the Hipparcos stars appear in subtle tints just like those belonging to Stella's main level-one database, which is already supplemented by 7000 entries from Hipparcos down to magnitude 7.0.

The Tycho and Hipparchos catalogs were the result of the European Space Agency satellite mission *Hipparcos* which surveyed the entire sky between the years 1989-1993. The SAO, or Smithsonian Astrophysical Observatory Catalog is considerably older, the first edition having appeared in 1966.

### **General Observations**

In order to load the **entire SAO catalog of 286000 stars**, your machine needs to be pretty powerful. To have the

entire SAO in memory, and to zoom and center in comfort will require at least a **Pentium Pro/II with 64 Mb of RAM**. Of course, since the stars are loaded in batches of 25000 from a special menu, there is never any necessity to have the complete catalog in memory. You may still order the complete SAO to save money and from Stella's Data Extensions menu load, say, 75000 stars. When you upgrade your computer, you will have the whole catalog at your fingertips - and for a saving of up to \$100!

As a *rough* guide, here is a short table with number of stars against machine which will handle them comfortably:

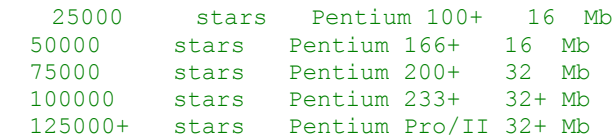

Therefore, if your PC is anything less than a Pentium Pro/II, we would recommend the **Hipparcos Catalog** of 118000 stars, or part 1 of the SAO catalog, unless you have a future hardware upgrade in mind and wish to save expense at the outset. It is worth repeating that the *Hipparcos also contains color* data, whereas the SAO does not.

# **Orders**

### **Online and by phone**

#### **Order by CREDIT CARD via ShareIt**

**ShareIt!** takes worldwide orders for Stella 2000 Data Extensions online by **Visa, MasterCard, EuroCard, American Express, or Diners Club**. Just navigate to the following using your Web browser:

http://www.shareit.com/programs/101360.htm

and follow the signposts, or telephone

**1-800-903-4152 ( Toll-free USA) +49-221-2407278 ( International )**

or fax

**+49-221-2407279**

#### **THE AUTHOR OF STELLA CANNOT BE REACHED AT THESE NUMBERS - THEY ARE FOR ORDERS ONLY!**

ShareIt! also takes orders by post at:

**ShareIt! - Reimold & Schumann Internet Services GbR Habsburgerring 3 50674 Koeln**

#### **Germany**

If you are located in the **USA**, you can also pay by sending a check or cash to the following address:

#### **ShareIt! Inc. P.O. Box. 97841 Pittsburgh, PA 15227-0241**

(Please send only checks drawn on US-American banks to this address.)

When ordering from ShareIt! please quote program/product ID

#### **101360 - Stella 2000 Data Extension**

and state the codename of the extension you would like shipped to you (eg. HIP1, SAO6 etc)

Any questions about the status of the order, refunds, registration options, product details, technical support, volume discounts, dealer pricing, site licenses, non-credit card orders, etc, must be directed to

#### **Swimming Elk Software Manskiventie 1031 16790 Manskivi Finland**

or via the Internet to

#### **contact@coeli.com**

or through CIS at

#### **106217,2576**

To ensure you get the latest version of Stella, our agents will notify us the day of your order and we will ship the product directly to you via our Express Internet service. Optionally, please send your registration/customization form to us here at Swimming Elk Software either electronically or through the post.

## **by post**

**How do you obtain your Stella 2000 data extensions by mail?** - Simply state your requirements in writing, enclose *payment by check or currency\* only,* and send it to:

#### **Swimming Elk Software Manskiventie 1031 16790 Manskivi Finland**

We will then either despatch your order via the Internet or by mail on 3.5" diskettes. Naturally, the Internet option is preferable, since it cuts fulfillment time in half. Please state your preferred option clearly, not forgetting to **include your e-mail address** for our express Internet service. You may also e-mail us to let us know that your order is on the way.

\* *If paying with cash, you may deduct \$5 from all prices.*

NB. Prices are in U.S. Dollars and supersede those quoted elsewhere.